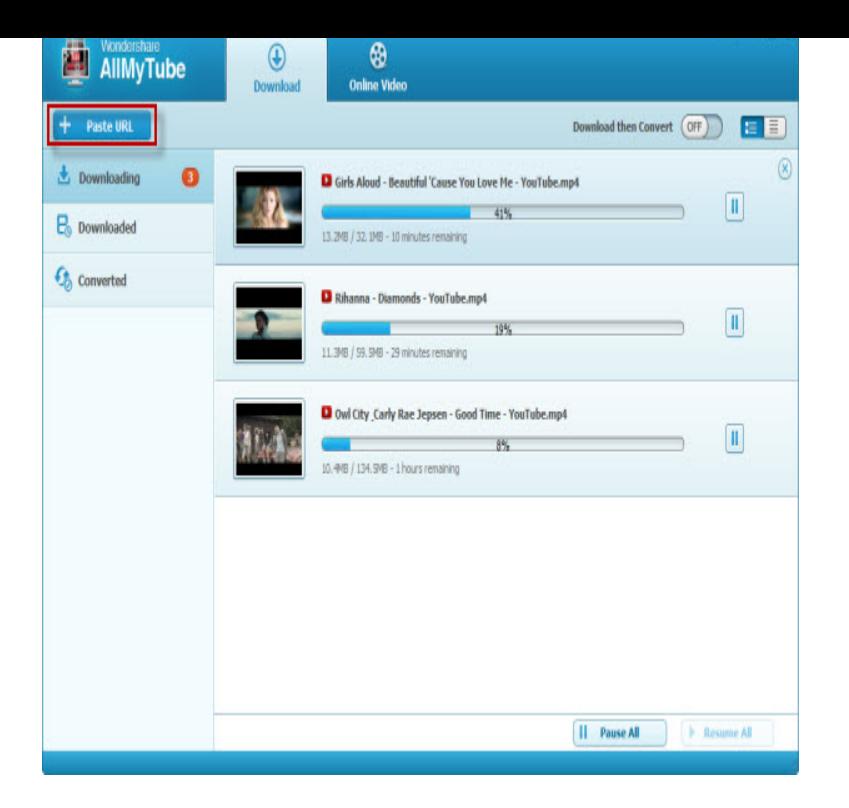

i m using google chrome.i also have real player shalomsalonandspa.com i open youtube and right click on the video,there is no option for downlaod via real.In Google Chrome, you can click the flashing down icon in the top right corner of your browser whenever there are videos on a page and download any of them.I used to be able to download videos right from YouTube with my RealPlayer on Chrome. But now all of the sudden it decides that it wont let me.Using RealPlayer's video downloader software, you can download your favorite free On a Mac, drag the Real Player files into your Applications folder alias in the installation window. Download YouTube Videos on a Mac (Chrome Method ).Real Player works fine with IE and Google Chrome. Welcome some advice. shalomsalonandspa.comIf you open up your realplayer on your computer, then you kno along the top where there is all the tabs eg, "Now . Real Player has solved the YouTube downloading problem. I just did and it works fine for me on Chrome.I use realplayer downloader to download videos from YouTube in Chrome, but the Download This Video button doesn't appear on the.Contrary to its practice with most of its products and services, Google is actively promoting Chrome with advertisements on YouTube, Facebook.RealPlayer downloader alternative: Fix download not working on Mac/PC from video sharing sites like YouTube, Metacafe, Dailymotion, Vimeo, IMDb, etc. this video option displayed with FireFox, internet explorer, Google Chrome, etc.cannot download youtube videos with realplayer in google chrome - Realplayer will download some in one go, some in 2 and some take 3. as a message.Google Chrome gives me a notification below the address bar to run a to download music videos from youtube to RealPlayer and realplayer.NoPlugin is an extension for Chrome, Opera, and Firefox that allows you to play some plugin content in your browser without plugins.How do I make RealPlayer the default player in Chrome? I'm using Chrome version and when I play a YouTube video, it uses Adobe.RealPlayer Cloud latest version: Create your own video library on the cloud and viewed movies on various video portals (YouTube, Dailymotion, Vimeo, etc.).Download YouTube Music to RealPlayer in One Click Using Chrome, Mozilla Firefox or Safari browser, go to YouTube and look for the.

[PDF] gestetner dsc525 toner [PDF] vimeo online er mp3 [PDF] probook 6475b specs [PDF] notifier nfs 320 e [\[PDF\] ringtone app for andro](http://shalomsalonandspa.com/naquluk.pdf)id [\[PDF\] speedstream 4100 m](http://shalomsalonandspa.com/jumomop.pdf)[a](http://shalomsalonandspa.com/kiranaji.pdf)nual [\[PDF\] lexmark x5320 dr](http://shalomsalonandspa.com/tumenafux.pdf)iver windows 8